## CSCI 1420 NumPy Guide

## Basic Matrix Operations

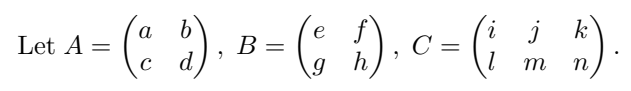

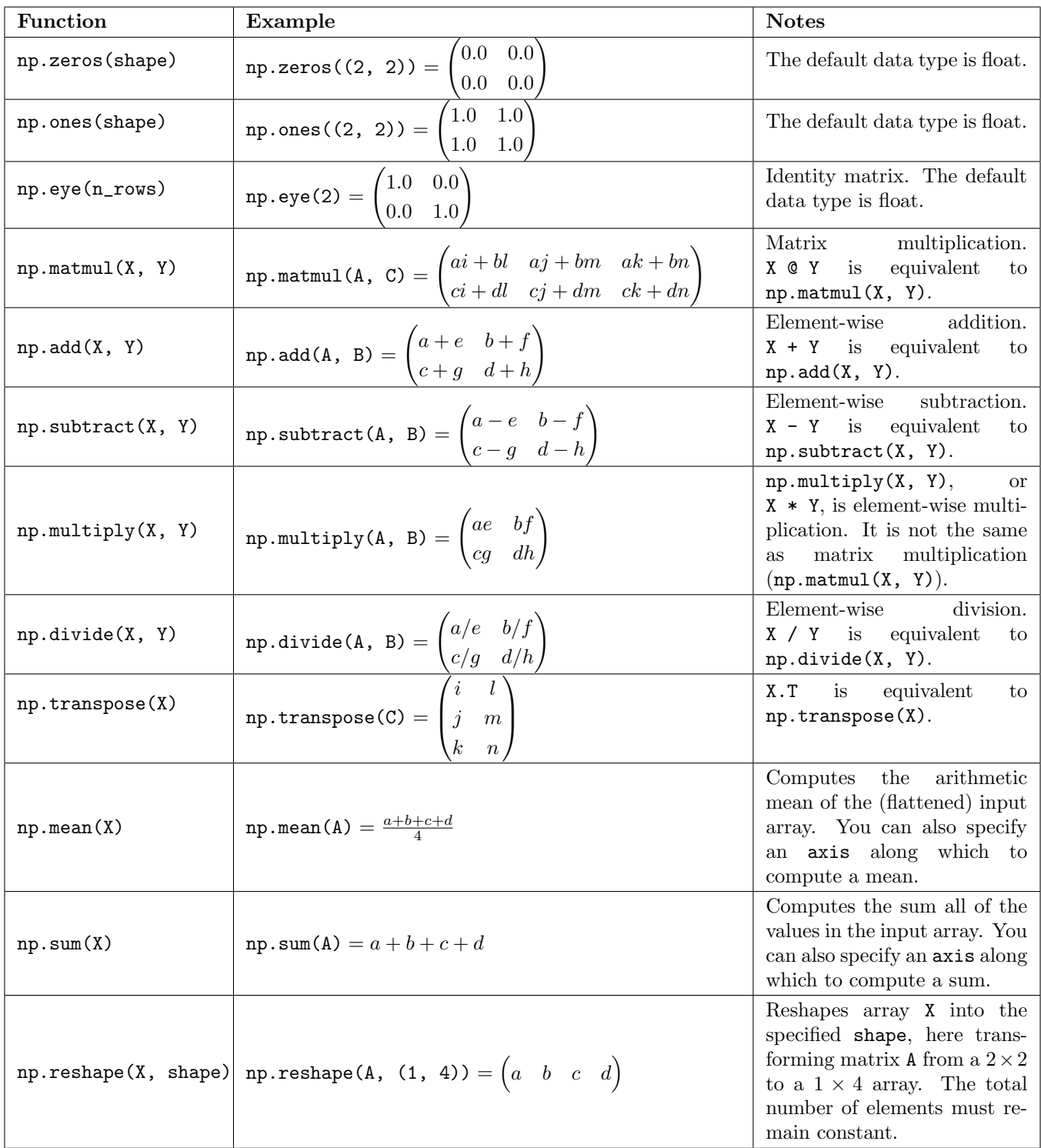

## Indexing

Let 
$$
A = \begin{pmatrix} a & b & c & d \\ e & f & g & h \\ i & j & k & l \end{pmatrix}
$$
.

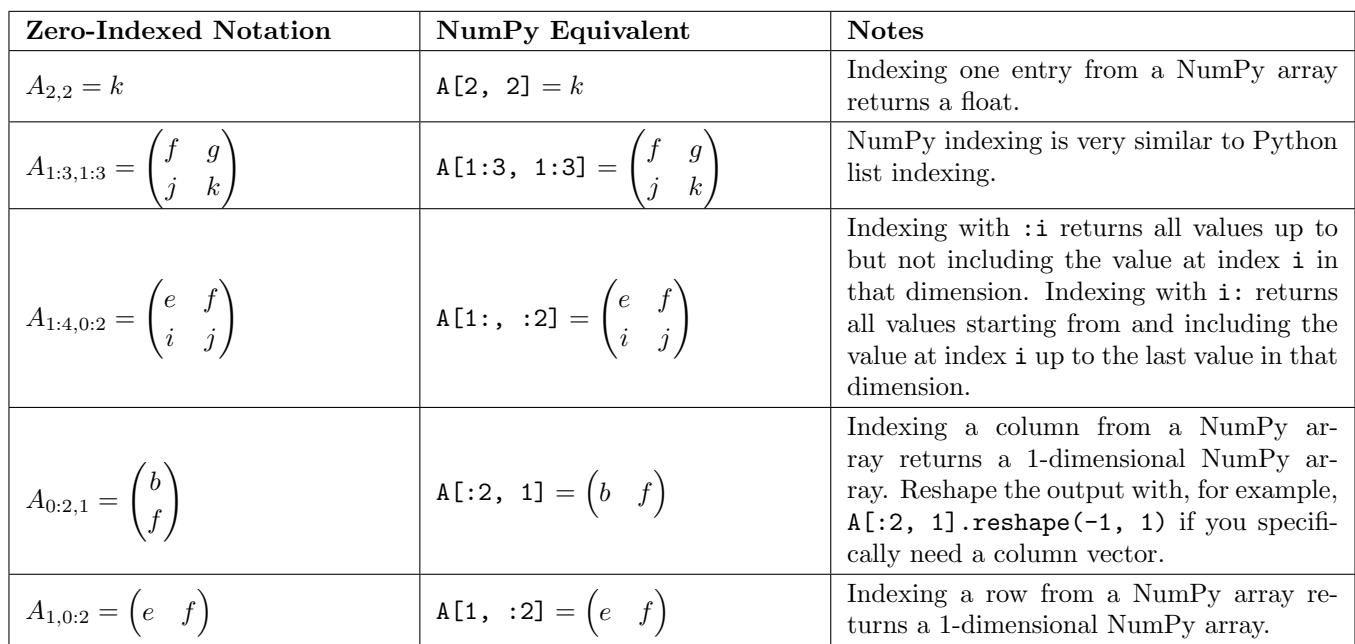

## Linear Algebra

Let 
$$
A = \begin{pmatrix} a & b & c & d \\ e & f & g & h \\ i & j & k & l \end{pmatrix}
$$
,  $B = \begin{pmatrix} m & n \\ o & p \end{pmatrix}$ 

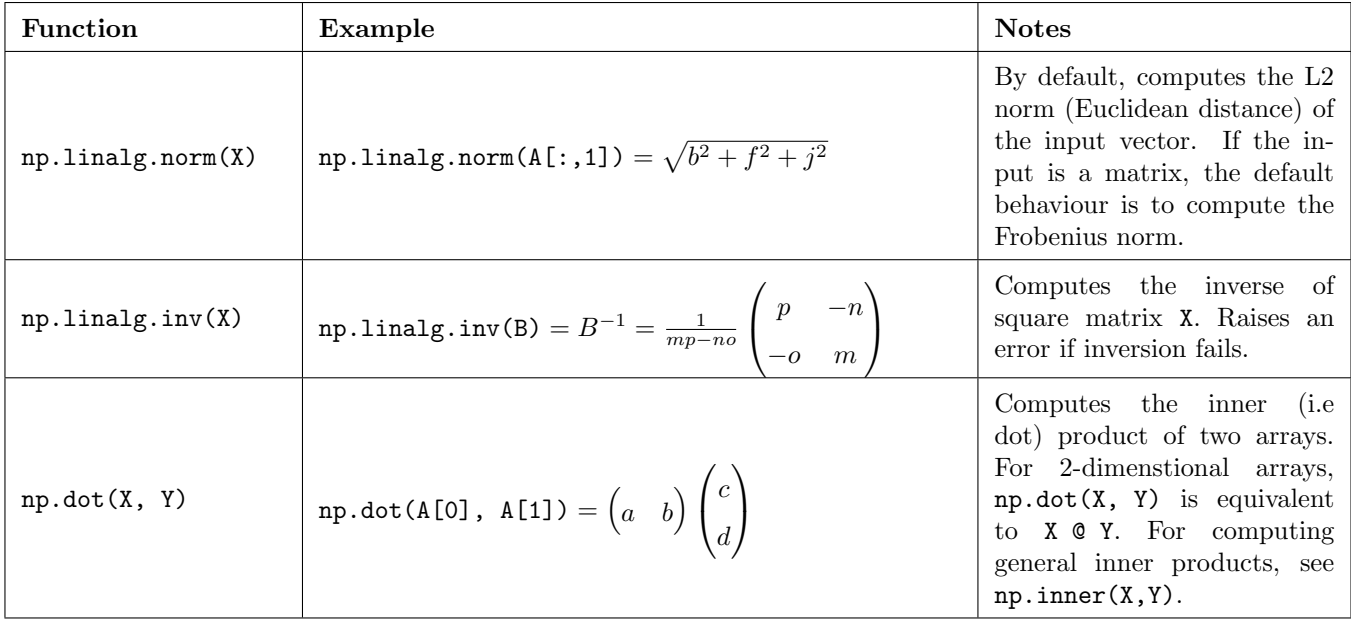